## РАСПИСАНИЕ ЗАНЯТИЙ ДЛЯ 26 \_\_\_\_ класса

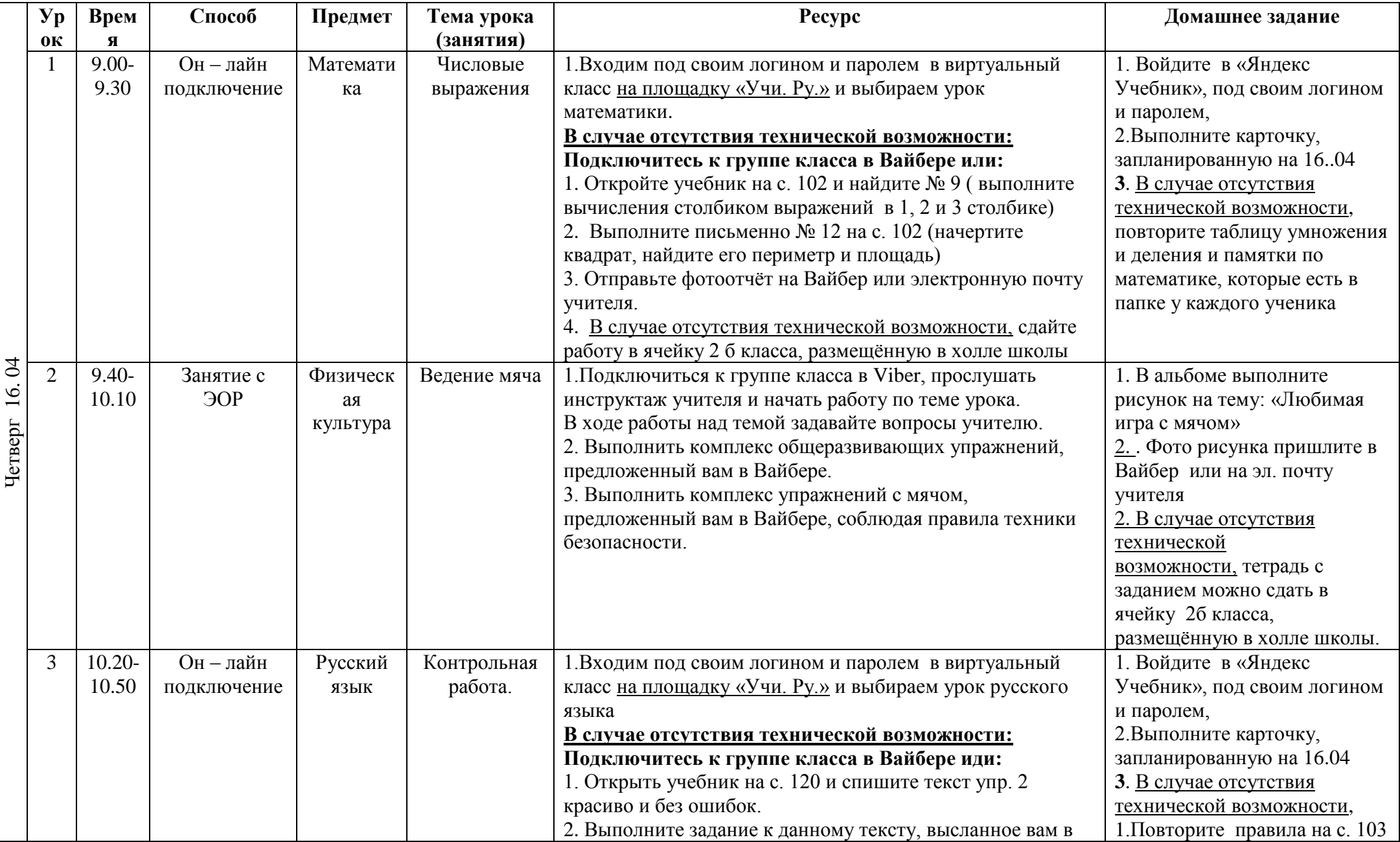

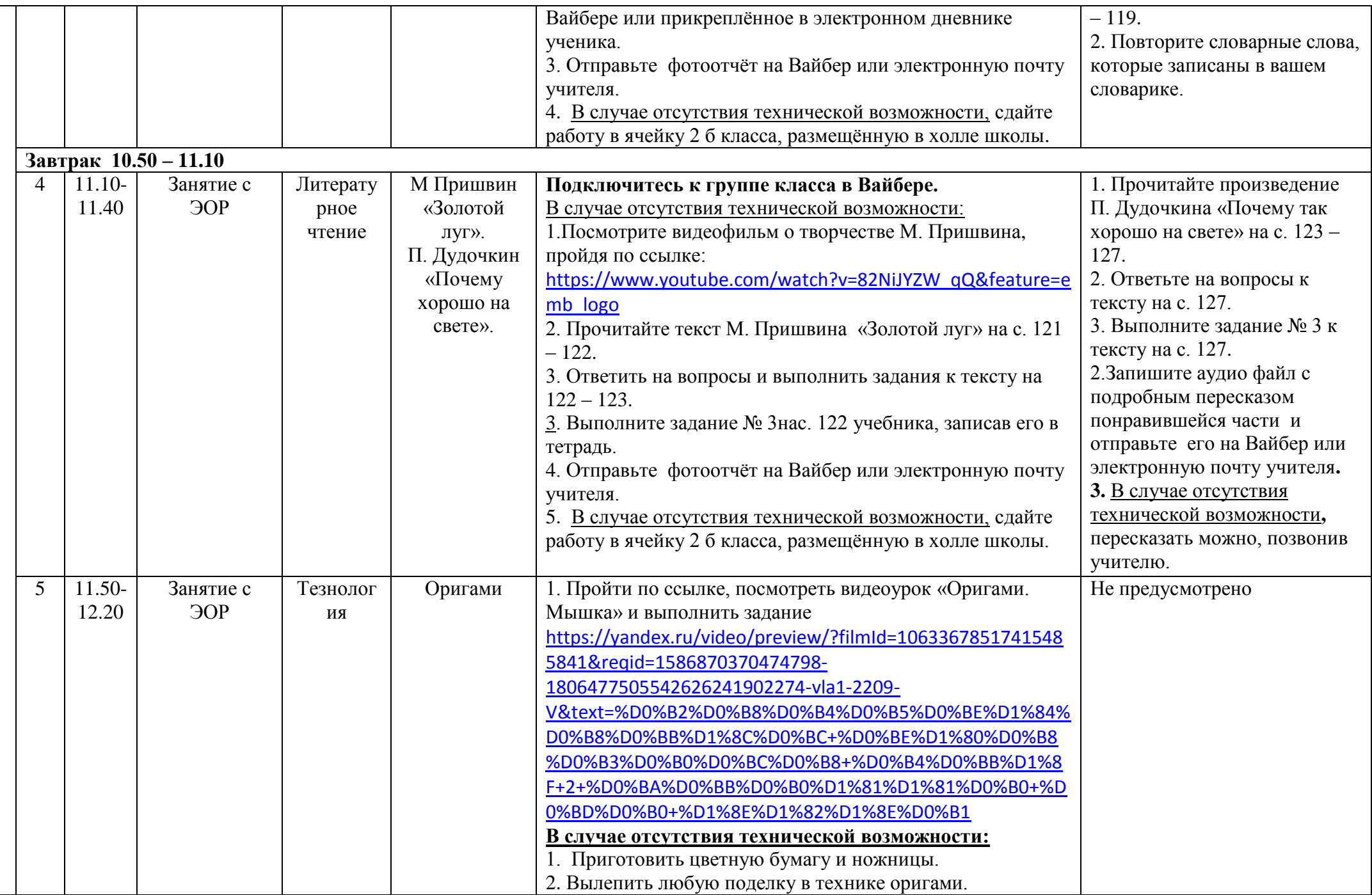

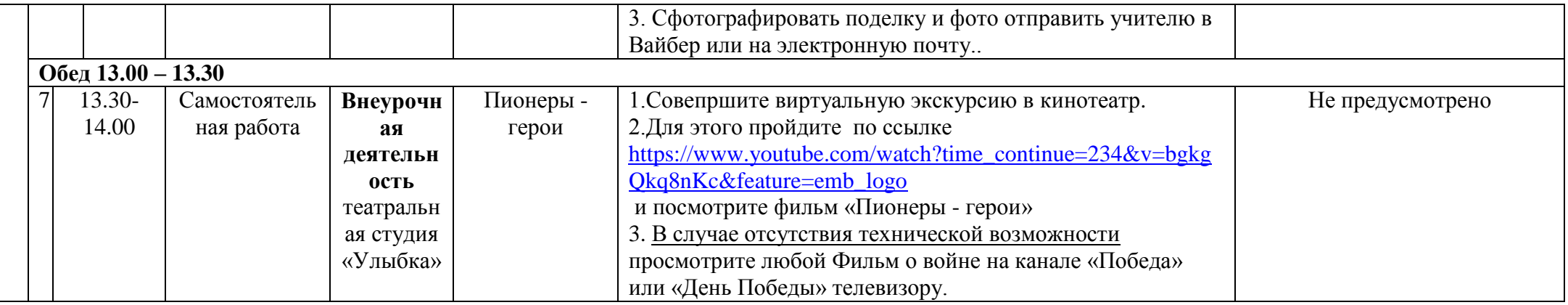